# Package 'functClust'

December 2, 2020

<span id="page-0-0"></span>Title Functional Clustering of Redundant Components of a System

Version 0.1.6

Date 2020-11-12

URL <https://gitlab.com/ecosols/functclust/>

Type Package

Author Benoît Jaillard [aut, cre] (<https://orcid.org/0000-0002-5156-1866>), Philippe Deleporte [aut] (<https://orcid.org/0000-0002-2160-4888>), Michel Loreau [aut], Cyrille Violle [aut] (<https://orcid.org/0000-0002-2471-9226>)

Description Cluster together the components that make up an interactive system on the basis of their functional redundancy for one or more collective, systemic performances. Plot the hierarchical tree of component clusters, the modelled and predicted performances of component assemblages, and other results associated with a functional clustering. Test and prioritize the significance of the different components that make up the interactive system, of the different assemblages of components that make up the dataset, and of the different performances observed on the component assemblages. The method finds application in ecology, for instance, where the system is an ecosystem, the components are organisms or species, and the systemic performance is the production of biomass or the respiration of the ecosystem. The method is extensively described in Jaillard B, Deleporte P, Loreau M, Violle C (2018) ``A combinatorial analysis using observational data identifies species that govern ecosystem functioning'' <doi:10.1371/journal.pone.0201135>.

License GPL-3

Encoding UTF-8

LazyData true

NeedsCompilation no

RoxygenNote 6.1.1

### **Depends**  $R (= 3.4.0)$

Imports stats, utils, graphics, grDevices, multcompView, clusterCrit

Suggests testthat, rmarkdown, knitr, R.rsp

### VignetteBuilder knitr, R.rsp

Collate 'functClust-package.R' 'data.R' 'constants.R' 'stats.R' 'tools.R' 'labelling.R' 'calibrating.R' 'predicting.R' 'clustering.R' 'validating.R' 'validating\_loo.R' 'validating\_jack.R' 'fclust.R' 'plot\_fclust.R' 'test\_fclust.R' 'boot\_fclust.R' 'fexport.R'

Maintainer Benoît Jaillard <benito.jaillard@wanadoo.fr>

Repository CRAN

Date/Publication 2020-12-02 10:30:02 UTC

## R topics documented:

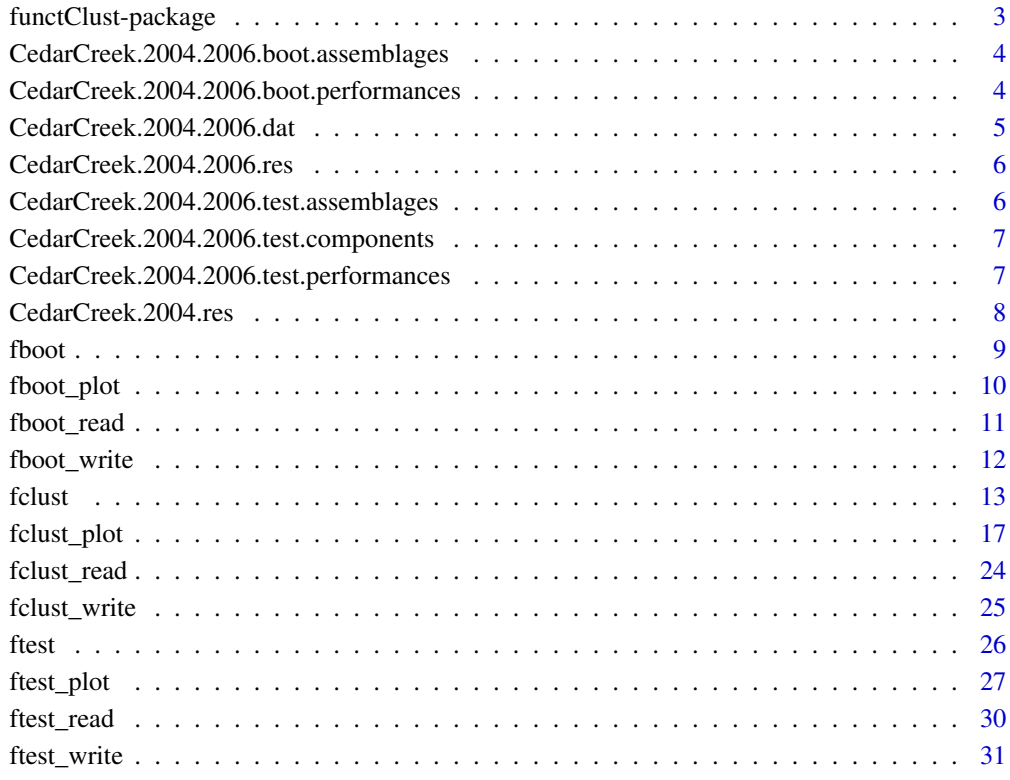

**Index** [33](#page-32-0)

<span id="page-2-0"></span>functClust-package *Functional Clustering of Redundant Components of a System*

#### **Description**

Cluster together the components that make up an interactive system on the basis of their functional redundancy on one or more collective, systemic performances. Plot the hierarchical tree of component clusters, the modelled and predicted performances of component assemblages, and other results associated with a functional clustering. Test and prioritize the significance of the different components that make up the interactive system, of the different assemblages of components that make up the dataset, and of the different performances observed on the component assemblages. The package contains three groups of functions:

[fclust](#page-12-1), [fclust\\_plot](#page-16-1), [fclust\\_write](#page-24-1) and [fclust\\_read](#page-23-1), fits a clustering tree of functional components to observed assemblage performances, plots, saves and loads the results obtained using the function fclust, respectively;

[ftest](#page-25-1), [ftest\\_plot](#page-26-1), [ftest\\_write](#page-30-1) and [ftest\\_read](#page-29-1), tests the significance of the different components, assemblages and performances depending on the option choisen, plots, saves and loads the results obtained using the function ftest, respectively;

[fboot](#page-8-1), [fboot\\_plot](#page-9-1), [fboot\\_write](#page-11-1) and [fboot\\_read](#page-10-1), evaluates the robustness of a functional clustering by bootstrapping from 1 to (all-1) observations of assemblages or performances depending on the option choisen, plots, saves and loads the results obtained using the function fboot, respectively;

The function [fclust](#page-12-1) needs to be run first. The functions [ftest](#page-25-1) and [fboot](#page-8-1) use the result of the function [fclust](#page-12-1). Both the last ones are time-consumming.

### Details

None.

### Author(s)

Benoît Jaillard (maintainer)

#### References

Jaillard B., Richon C., Deleporte P., Loreau M. and Violle C. (2018) *An a posteriori species clustering for quantifying the effects of species interactions on ecosystem functioning*. Methods in Ecology and Evolution, 9:704-715. <https://doi.org/10.1111/2041-210X.12920>.

Jaillard B., Deleporte P., Loreau M. and Violle C. (2018) *A combinatorial analysis using observational data identifies species that govern ecosystem functioning*. PLoS ONE 13(8): e0201135. <https://doi.org/10.1371/journal.pone.0201135>.

<span id="page-3-0"></span>CedarCreek.2004.2006.boot.assemblages

*Evaluate by bootstrapping the robustness of species clustering to the number of assemblages (plots) used in the cluster analysis.*

### **Description**

Species assemblages are randomly removed from the dataset, from 1 to m-1 assemblages (with m = total number of assemblages), a functional clustering of species is built, and the effect of this assemblage remove on species clustering is evaluated by comparing the resulting species clustering with the species clustering obtained with all observed species assemblages. The perturbation is measured by using different clustering indices.

### Usage

CedarCreek.2004.2006.boot.assemblages

#### Format

A list of matrices, each matrix containing the results for a given clustering index. The indices are "Czekanowski\_Dice", "Folkes\_Mallows", "Jaccard", "Kulczynski", "Precision", "Rand", "Recall", "Rogers Tanimoto", "Russel Rao", "Sokal Sneath1" and "Sokal Sneath2" index.

### **Details**

None.

CedarCreek.2004.2006.boot.performances

*Evaluate by bootstrapping the robustness of species clustering to the number of performances (annual biomass) used in the cluster analysis.*

### Description

Performances are randomly removed from the dataset, from 1 to n-1 performances (with n = total number of performances), a functional clustering of species is built, and the effect of this performance remove on species clustering is evaluated by comparing the resulting species clustering with the species clustering obtained with all systemic performances. The perturbation is measured by using different clustering indices.

Here, the total number of performances is 3 only, then the interest of this process is very limited.

### Usage

CedarCreek.2004.2006.boot.performances

#### <span id="page-4-0"></span>Format

A list of matrices, each matrix containing the results for a given clustering index. The indices are "Czekanowski\_Dice", "Folkes\_Mallows", "Jaccard", "Kulczynski", "Precision", "Rand", "Recall", "Rogers\_Tanimoto", "Russel\_Rao", "Sokal\_Sneath1" and "Sokal\_Sneath2" index.

### Details

None.

CedarCreek.2004.2006.dat

*Data of Cedar Creek experiment for the years 2004, 2005 and 2006*

#### Description

Data from Cedar Creek Ecosystem Science Reserve. The data used here as an example come from the *e120* experiment, more commonly known as *BioDIV* experiment. We have selected the "unsorted biomass" of the harvests of years 2004, 2005 and 2006, and the plots planted without any oak.

#### Usage

CedarCreek.2004.2006.dat

#### Format

A data.frame. Each row corresponds to an *species assemblage*, that is here a plot. The different columns of the data.frame are:

- Plot: numero of the plot. Each assemblage must have a specific elemental composition, different from this of other assemblages. This first column is the *identity* of assemblages.
- Achmi, Agrsm, Amocan, Andge, Asctu, Elyca, Koecr, Lesca, Liaas, Luppe, Monfi, Panvi, Petpu, Poapr, Schsc, Sornu: abbreviated names of species. The set of species makes up an ecosystem. Each species is informed by 1 if it belongs to the assemblage, and by  $\theta$  if it does not belong to the assemblage. The whole is the *matrix of occurrence* of different *components* that belong to, and thus make up, the *interactive system* under consideration.
- y2004, y2005, y2006: "unsorted biomass" of plots, *i.e.* species assemblages, harvested in August 2004, July 2005 and June 2006. Each harvest is a *collective, systemic performance* of species assemblages. The performances can be treated separately, or collectively.

#### Details

The Cedar Creek Ecosystem Science Reserve work was supported by grants from the US National Science Foundation Long-Term Ecological Research Program (LTER) including DEB-0620652 and DEB-1234162. Further support was provided by the Cedar Creek Ecosystem Science Reserve and the University of Minnesota.

#### <span id="page-5-0"></span>Source

<https://www.cedarcreek.umn.edu/research/data/dataset?ple120>

CedarCreek.2004.2006.res

*Functional clustering of species used in Cedar Creek experiment for the years 2004, 2005 and 2006*

### Description

Cedar Creek results obtained for the biomass production for the years 2004, 2005 and 2006. Each year is equally weighted.

#### Usage

CedarCreek.2004.2006.res

### Format

A hierarchical tree of species clustering:

tree\$aff a square-matrix of dimensions species number x species number

tree\$cor a vector of coefficient of determination

#### Details

None.

CedarCreek.2004.2006.test.assemblages

*Test of significance of species assemblages (plots) used in Cedar Creek experiment for the years 2004, 2005 and 2006*

### Description

Each species assemblage is successively removed from the data set, a functional clustering of species is built, and the effect of this assemblage remove on species clustering is evaluated by comparing the resulting species clustering with the species clustering obtained with all species assemblages. The perturbation is measured by using different clustering indices.

### Usage

CedarCreek.2004.2006.test.assemblages

#### <span id="page-6-0"></span>Format

A list of matrices, each matrix containing the results for a given clustering index. The indices are "Czekanowski\_Dice", "Folkes\_Mallows", "Jaccard", "Kulczynski", "Precision", "Rand", "Recall", "Rogers\_Tanimoto", "Russel\_Rao", "Sokal\_Sneath1" and "Sokal\_Sneath2" index.

#### Details

None.

CedarCreek.2004.2006.test.components

*Test of significance of components (species) used in Cedar Creek experiment for the years 2004, 2005 and 2006*

#### Description

Each component is successively removed from the data set, a functional clustering of remaining species is built, and the effect of this species remove on remaining species clustering is evaluated by comparing the resulting species clustering with the species clustering obtained with all species. The perturbation is measured by using different clustering indices.

#### Usage

CedarCreek.2004.2006.test.components

#### Format

A list of matrices, each matrix containing the results for a given clustering index. The indices are "Czekanowski\_Dice", "Folkes\_Mallows", "Jaccard", "Kulczynski", "Precision", "Rand", "Recall", "Rogers\_Tanimoto", "Russel\_Rao", "Sokal\_Sneath1" and "Sokal\_Sneath2" index.

### Details

None.

CedarCreek.2004.2006.test.performances

*Test of significance of different performances (yearly biomass) used in Cedar Creek experiment for the years 2004, 2005 and 2006*

#### Description

Each performance is successively removed from the data set, a functional clustering of species is built, and the effect of this performance remove on species clustering is evaluated by comparing the resulting species clustering with the species clustering obtained with all systemic performances. The perturbation is measured by using different clustering indices.

### <span id="page-7-0"></span>Usage

CedarCreek.2004.2006.test.performances

### Format

A list of matrices, each matrix containing the results for a given clustering index. The indices are "Czekanowski\_Dice", "Folkes\_Mallows", "Jaccard", "Kulczynski", "Precision", "Rand", "Recall", "Rogers\_Tanimoto", "Russel\_Rao", "Sokal\_Sneath1" and "Sokal\_Sneath2" index.

### Details

None.

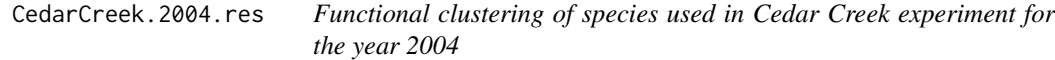

### Description

Cedar Creek results obtained for the biomass production in the year 2004 only.

### Usage

CedarCreek.2004.res

### Format

A hierarchical tree of species clustering:

tree\$aff a square-matrix of dimensions species number x species number

tree\$cor a vector of coefficient of determination

### Details

None.

<span id="page-8-1"></span><span id="page-8-0"></span>fboot *Evaluate the robustness of a functional clustering by bootstrapping from 1 to (all-1) observations*

### Description

Evaluate by bootstrapping the robustness of a functional clustering to perturbations of data. The perturbed data can be the number of assemblages taken into account, or the number of performances taken into account.

### Usage

```
fboot(fres,
     opt.var = c("assemblages", "performances"), nbIter = 1,
     opt.nbMax = fres$nbOpt, opt.R2 = FALSE, opt.plot = FALSE,
     filename = ")
```
### Arguments

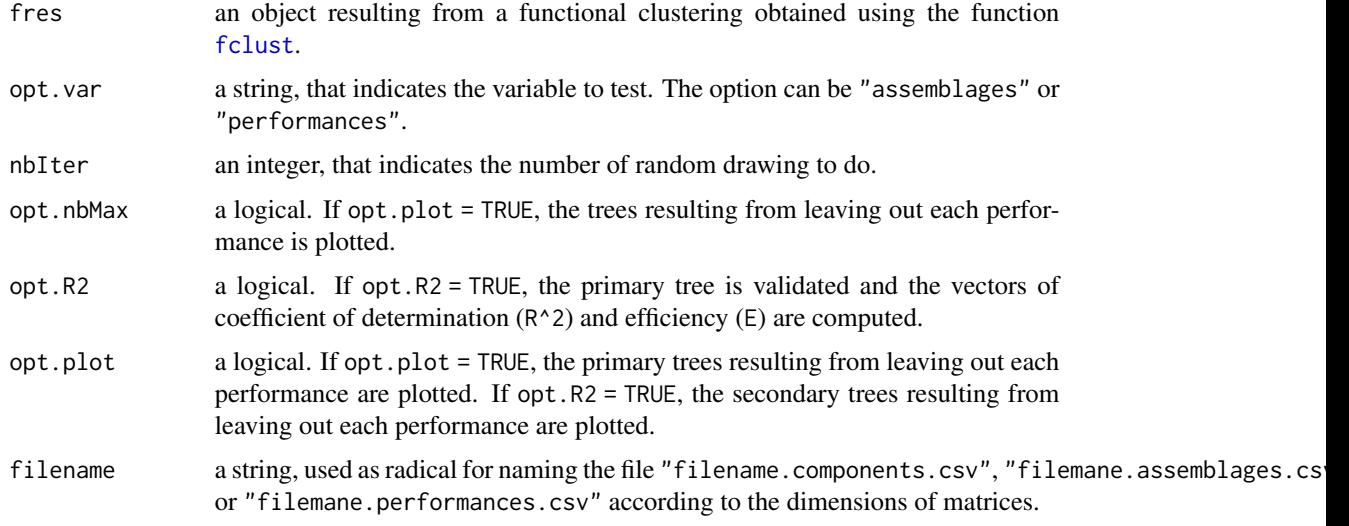

### Details

The trees obtained by bootstrapping of performances to omit are compared to the reference tree obtained with all components using different criteria : "Czekanowski\_Dice", "Folkes\_Mallows", "Jaccard", "Kulczynski", "Precision", "Rand", "Recall", "Rogers\_Tanimoto", "Russel\_Rao", "Sokal\_Sneath1" and "Sokal\_Sneath2" index. For more informations, see the notice of R-package clusterCrit.

#### Value

a list of lists, each containing a matrix by clustering index.

### <span id="page-9-0"></span>References

Package "clusterCrit": Clustering Indices, by Bernard Desgraupes (University of Paris Ouest - Lab Modal'X)

### Examples

```
# Enable the comments
oldOption <- getOption("verbose")
if (!oldOption) options(verbose = TRUE)
layout(maxtrix(c(1,2,3,4), nrow = 2, ncol = 2, byrow = TRUE))test.boot <- fboot(fres = CedarCreek.2004.2006.res,
                  opt.var = "performances",
                  nbIter = 4,opt.plot = TRUE)
layout(1)
options(verbose = oldOption)
```
<span id="page-9-1"></span>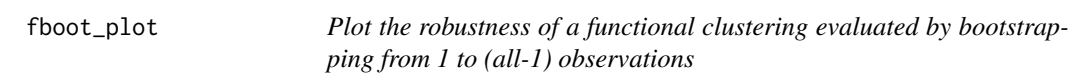

### Description

Evaluate by bootstrapping the robustness of a functional clustering to perturbations of data. The perturbed data can be the number of assemblages taken into account, or the number of performances taken into account.

### Usage

fboot\_plot(fres, lboot, main = "", opt.crit = "Jaccard", opt.var = c("assemblages", "performances"))

### Arguments

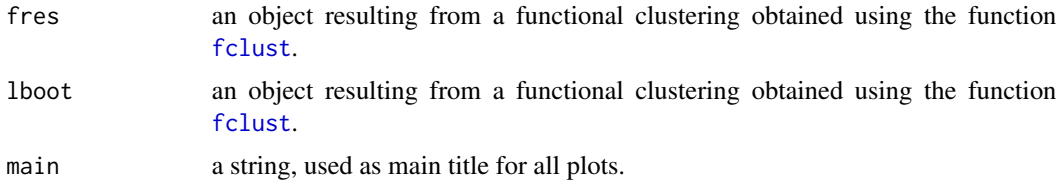

#### <span id="page-10-0"></span>fboot\_read 11

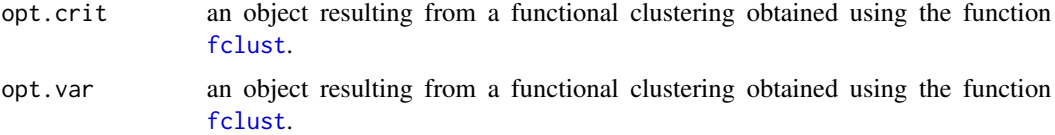

### Details

The trees obtained by bootstrapping of performances to omit are compared to the reference tree obtained with all components using different criteria : "Czekanowski\_Dice", "Folkes\_Mallows", "Jaccard", "Kulczynski", "Precision", "Rand", "Recall", "Rogers\_Tanimoto", "Russel\_Rao", "Sokal\_Sneath1" and "Sokal\_Sneath2" index. For more informations, see the notice of R-package clusterCrit.

#### Value

a list of lists, each containing a matrix by clustering index.

### References

Package "clusterCrit": Clustering Indices, by Bernard Desgraupes (University of Paris Ouest - Lab Modal'X)

### Examples

# Plot the significance of each component within each components cluster

```
layout(matrix(c(1,2,3,4), nrow = 2, ncol = 2, byrow = TRUE))fboot_plot(fres = CedarCreek.2004.2006.res,
          lboot = CedarCreek.2004.2006.boot.assemblages,
          main = "BioDIV2",
          opt.var = "assemblages", opt.crit = "Jaccard")
layout(1)
```
<span id="page-10-1"></span>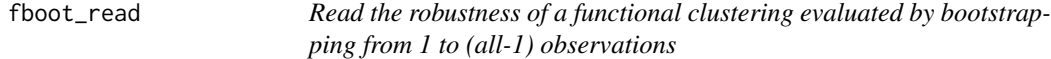

### Description

Read a file of results obtained by a test of significance of functional clustering.

#### Usage

```
fboot_read(filename,
          opt.var = c("assemblages", "performances"))
```
### <span id="page-11-0"></span>**Arguments**

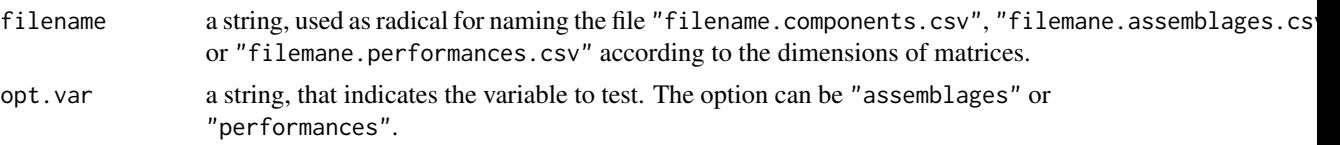

### Details

The function fboot , generate a list of lists, each one containing a matrix by clustering index ("Czekanowski\_Dice", "Folkes\_Mallows", "Jaccard", "Kulczynski", "Precision", "Rand", "Recall", "Rogers\_Tanimoto", "Russel\_Rao", "Sokal\_Sneath1" and "Sokal\_Sneath2" index). Only their dimensions change according the used functions. Consequently, a same function is used for recording and reading the results of both the test-functions.

### Value

a list of list of matrices, identical to this resulting from the function fboot.

### Examples

```
# save "rtest" in the file "myRecord.*".
filename <- tempfile(pattern = "myRecord", tmpdir = tempdir())
fboot_write(fres = CedarCreek.2004.2006.res,
            lboot = CedarCreek.2004.2006.boot.performances,
            filename = filename,
            opt.var = "performances")
lboot <- fboot_read(filename = filename, opt.var = "performances")
all.equal(lboot, CedarCreek.2004.2006.boot.performances)
```
<span id="page-11-1"></span>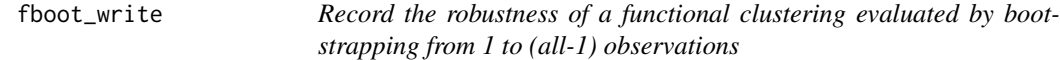

#### Description

Write a file of results obtained by a test of significance of functional clustering.

#### Usage

```
fboot_write(fres, lboot, filename,
           opt.var = c("assemblages", "performances"))
```
#### <span id="page-12-0"></span>fclust that the contract of the contract of the contract of the contract of the contract of the contract of the contract of the contract of the contract of the contract of the contract of the contract of the contract of th

### **Arguments**

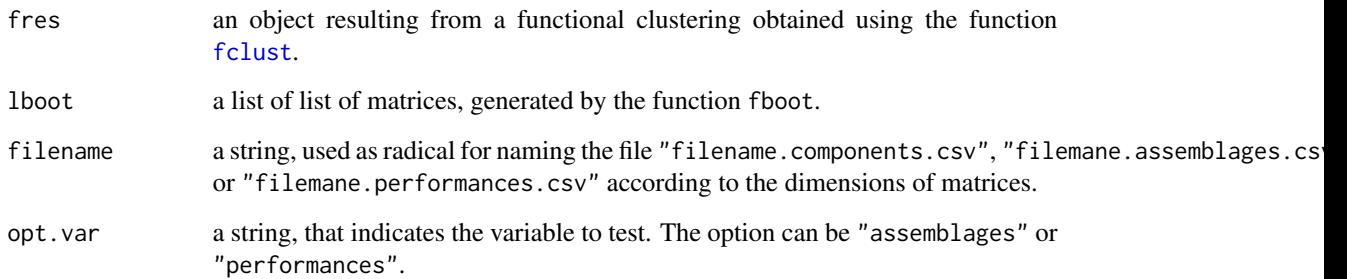

### Details

The function fboot , generate a list of lists, each one containing a matrix by clustering index ("Czekanowski\_Dice", "Folkes\_Mallows", "Jaccard", "Kulczynski", "Precision", "Rand", "Recall", "Rogers\_Tanimoto", "Russel\_Rao", "Sokal\_Sneath1" and "Sokal\_Sneath2" index). Only their dimensions change according the used functions. Consequently, a same function is used for recording and reading the results of both the test-functions.

### Value

Nothing. It is a procedure.

### Examples

```
# save "rtest" in the file "myRecord.*".
fboot_write(fres = CedarCreek.2004.2006.res,
            lboot = CedarCreek.2004.2006.boot.performances,
            filename = tempfile(pattern = "myRecord", tmpdir = tempdir()),
            opt.var = "performances")
```
<span id="page-12-1"></span>fclust *Build a functional clustering for one or more performances*

### Description

Fit a primary tree of component clustering to observed assemblage performances, then prune the primary tree for its predicting ability and its parcimony, finally retain a validated secondary tree and the corresponding predictions, statistics and other informations.

### Usage

```
fclust(dat, nbElt,
       weight = rep(1, dim(data)[2] - nbE1t - 1),opt.na = FALSE,
      opt.repeat = FALSE,
      opt.method = "divisive",
      affectElt = rep(1, nbElt),opt.mean = "amean",
      opt.model = "byelt",
      opt.jack = FALSE, \quad jack = c(3,4))
```
### Arguments

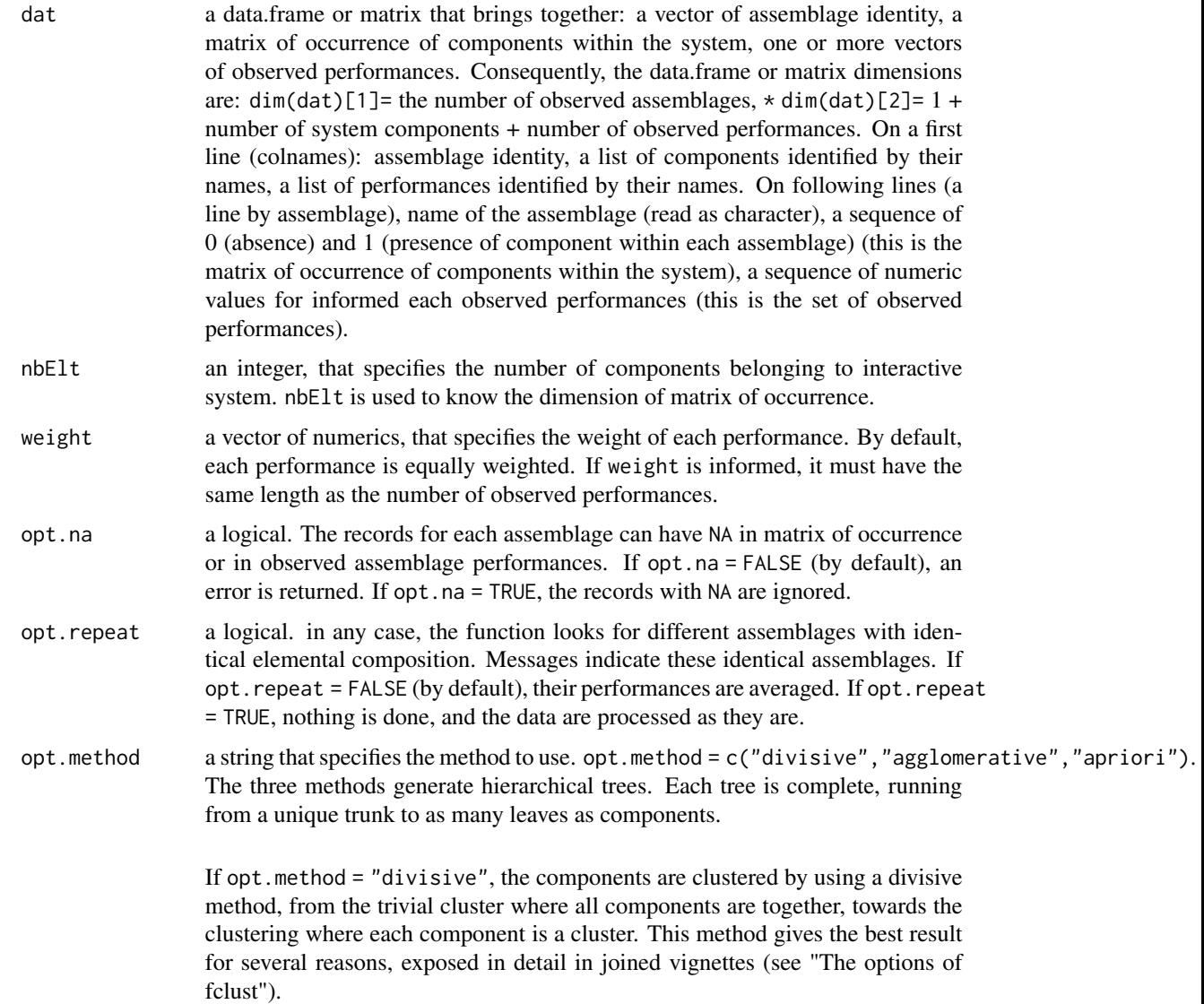

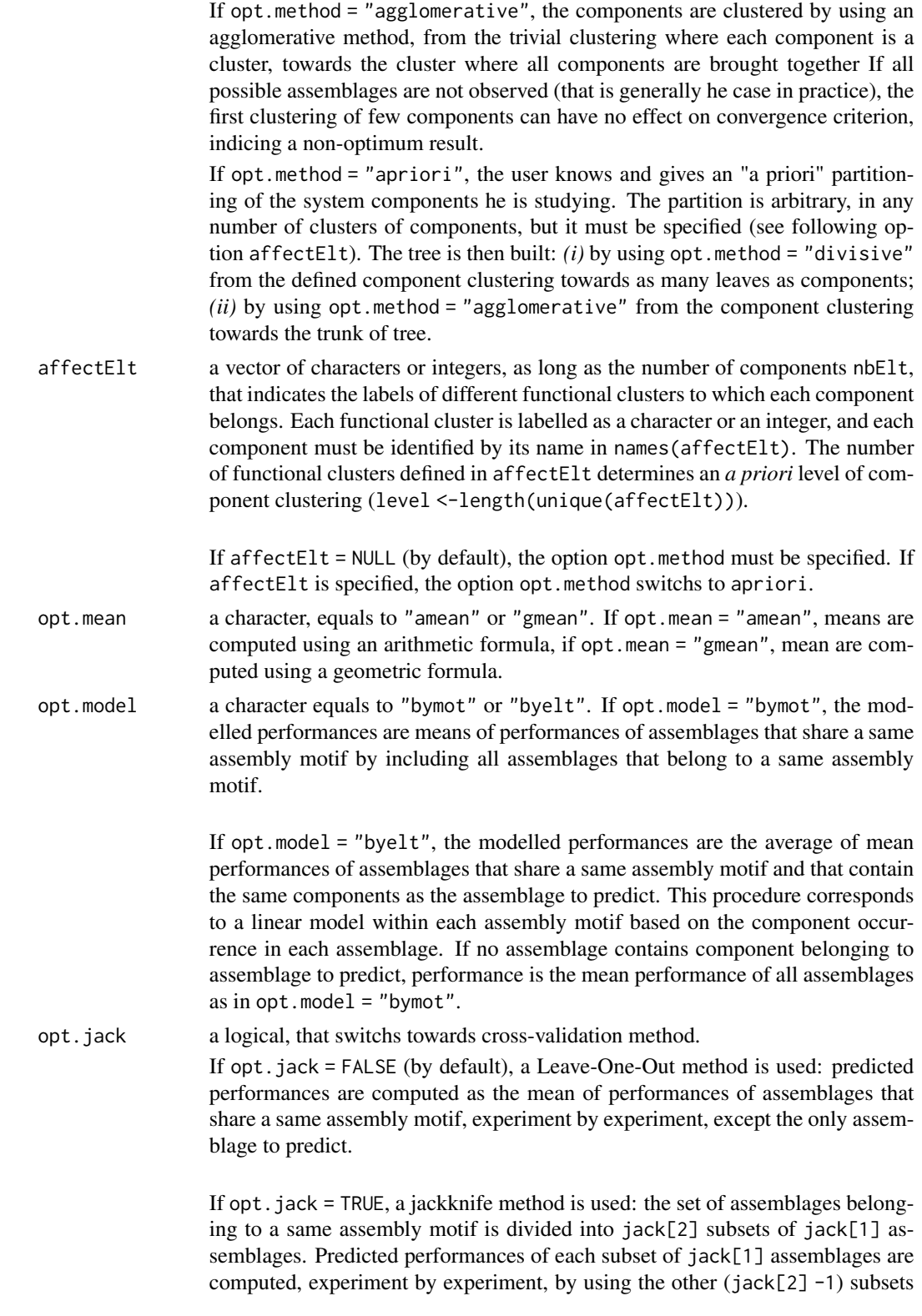

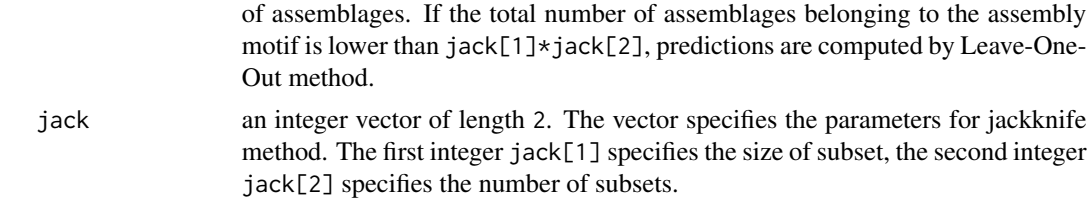

#### Details

see Vignette "The options of fclust".

### Value

Return a list containing the primary tree of component clustering, predictions of assembly performances and statistics computed by using the primary and secondary trees of component clustering.

Recall of inputs:

- nbElt,nbAss,nbXpr: the number of components that belong to the interactive system, the number of assemblages and the number of performances observed, respectively.
- opt.method,opt.mean,opt.model,opt.jack,jack,opt.na,opt.repeat,affectElt: the options used for computing the resulting clustering trees, respectively.
- fobs,mOccur,xpr: the vector or matrix of observed performances of assemblages, the binary matrix of occurrence of components, and the vector of weight of different performances, respectively.

Primary and secondary, fitted and validated trees, of component clustering and associated statistics:

- tree. I, tree. II, nb0pt: the primary tree of component clustering, the validated secondary tree of component clustering, and the optimum number of functional clusters, respectively. A tree is a list of a square-matrix of dimensions  $nb$ Lev  $\star$   $nb$ Elt (with  $nb$ Lev =  $nb$ Elt), and of a vector of coefficient of determination (of length nbLev).
- mCal,mPrd,tCal,tPrd: the numeric matrix of modelled values, and of values predicted by cross-validation, using the primary tree (mCal and (mPrd) or the secondary tree (tCal and (tPrd), respectively. All matrices have the same dimension nbLev \* nbAss. rownames contains the number of component clusters, that is from 1 to nbElt clusters. colnames contains the names of assemblages.
- mMotifs,tNbcl: the matrix of affectation of assemblages to different assembly motifs, coded as integers, and the matrices of the last tree levels used for predicting assemblage performances. All matrices have the same dimension nbLev  $*$  nbAss. rownames contains the number of component clusters, that is from 1 to nbElt clusters. colnames contains the names of assemblages.
- mStats, tStats: the matrices of associated statistics. rownames contains the number of component clusters, that is from 1 to nbElt clusters. colnames = c("missing","R2cal","R2prd","AIC","AICc").

#### References

Jaillard, B., Richon, C., Deleporte, P., Loreau, M. and Violle, C. (2018) *An a posteriori species clustering for quantifying the effects of species interactions on ecosystem functioning*. Methods in

### <span id="page-16-0"></span>fclust\_plot 17

Ecology and Evolution, 9:704-715. <https://doi.org/10.1111/2041-210X.12920>.

Jaillard, B., Deleporte, P., Loreau, M. and Violle, C. (2018) *A combinatorial analysis using observational data identifies species that govern ecosystem functioning*. PLoS ONE 13(8): e0201135. <https://doi.org/10.1371/journal.pone.0201135>.

### See Also

[fclust](#page-12-1): build a functional clustering, [fclust\\_plot](#page-16-1): plot the results of a functional clustering, [fclust\\_write](#page-24-1): save the results of a functional clustering, [fclust\\_read](#page-23-1): read the results of a functional clustering.

### Examples

```
# Enable the comments
oldOption <- getOption("verbose")
if (!oldOption) options(verbose = TRUE)
nbElt <- 16 # number of components
# index = Identity, Occurrence of components, a Performance
index \leq c(1, 1 + 1:\text{nbelt}, 1 + \text{nbelt} + 1)dat.2004 <- CedarCreek.2004.2006.dat[ , index]
res <- fclust(dat.2004, nbElt)
names(res)
res$tree.II
```
options(verbose = oldOption)

<span id="page-16-1"></span>fclust\_plot *Plot various graphs of a functional clustering for one or several performances*

### **Description**

The function plots numerous useful graphs for illustrating results and the ways by which they were obtained: hierarchical trees of component clustering, composition and mean performance of assembly motifs, mean performance of assemblages containing a given components, observed, simulated and predicted performances of assemblages labelled by assembly motif, performances of given assemblages...

#### Usage

```
fclust_plot(fres, nbcl = 0, main = "",
           opt.tree = NULL, opt.perf = NULL, opt.ass = NULL,
           opt.motif = NULL, opt.comp = NULL, opt.all = NULL )
```
### <span id="page-17-0"></span>Arguments

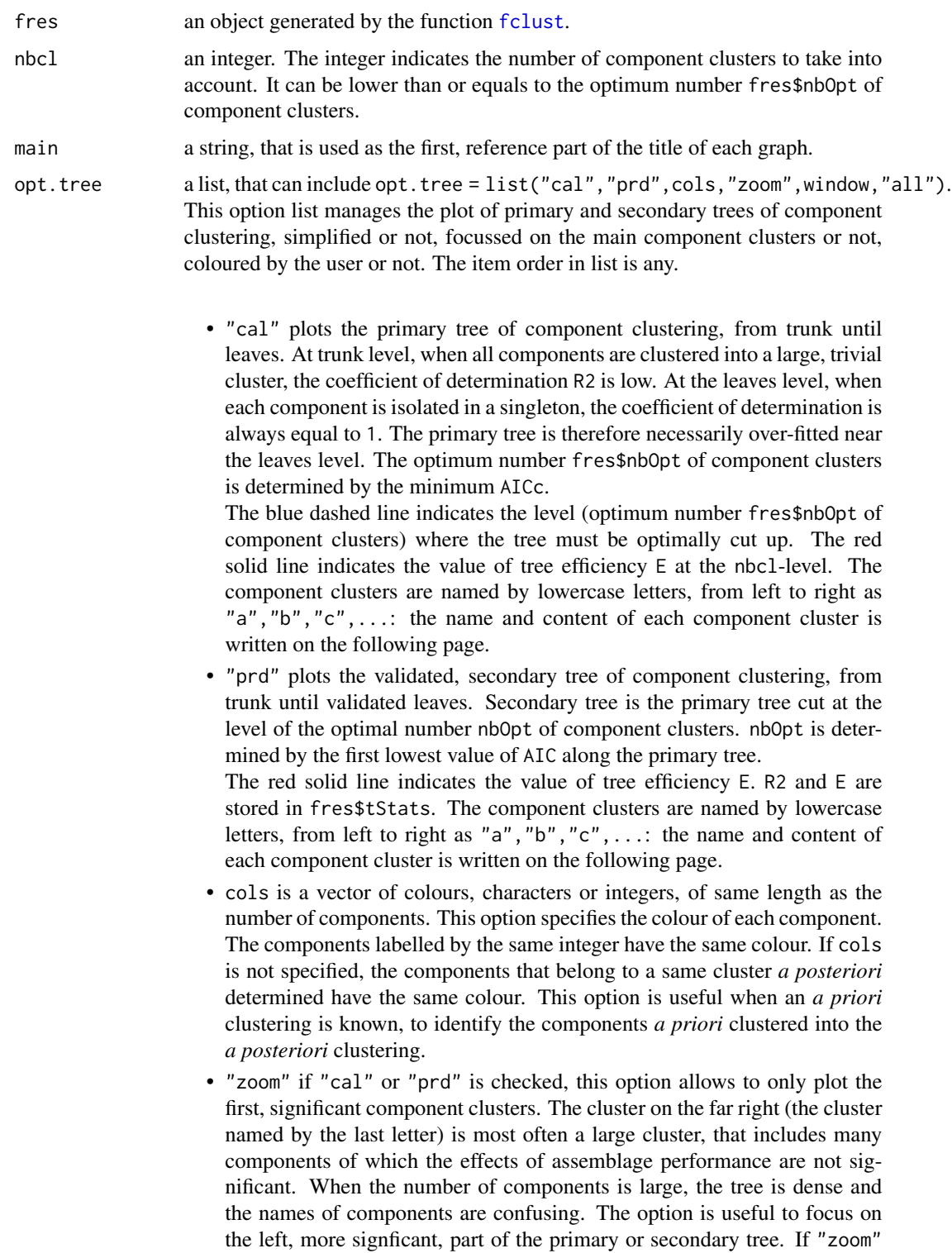

is checked, window must be informed. If not, the function stops with an error message. Note that the large cluster, that includes many components, is always represented by at least one component.

• window an integer, that specifies the number of components to plot. window must be informed when "zoom" is checked. If window is higher than the number of components, it is ignored. If window is lower than the number of significant components, it is ajusted in such a way that the large cluster, that includes many components, is at least represented by one component.

• "all" plots all possible graphs. This option is equivalent to opt.tree = list("cal","prd","zoom",window = 20). If the number of components is lower than 20, the option is equivalent to opt.tree = list("cal","prd").

opt.perf a list, that can include opt.perf = list("stats\_I","stats\_II","cal","prd","missing","pub","c This option list manages the plot of observed, modelled and predicted performances of assemblages, and associated statistics. It also allows to plot performances of some given, identified assemblages. The item order in list is any.

- "stats\_I","stats\_II": plot the statistics associated to fit of primary tree that best accounts for observed performances ("stats\_I"), and of secondary tree that best predicts observed performances of assemblages ("stats\_II"). Four graphs are plotted: 1. coefficient of determination R2 and efficiency E of models of component clustering (on y-axis) *versus* the number of component clusters (on x-axis); 2. the ratio of assemblage perfomances that cannot be predicted by cross-validation ("predicting ratio"); 3. and 4. the Akaike Information Criterion, corrected AICc or not AIC for small datasets. The green solid line indicates the first minimum of AIC that corresponds to the optimum number nbOpt of component clusters to consider.
- "cal","prd": plot modelled performances *versus* observed performances ("cal", or modelled and predicted by cross-validation performances *versus* observed performances ("prd", for a number of component clusters increasing from 1 until the number of component clusters where efficiency E is maximum. Different symbols correspond to different assembly motifs. The prediction error induced by cross-validation is indicated by a short vertical line.

The blue dashed lines are mean performances. The red solid line is 1:1 bissector line. The number of component clusters is indicated on graph left top. Predicting ratio and coefficient of determination R2 of the clustering are indicated on graph right bottom. If "prd" is checked, efficiency E and E/R2 ratio are added. If "aov" is checked, groups significantly different (at a p-value < pvalue) are indicated by differents letters on the right of graph.

• "missing": the option "prd" plot modelled and predicted by cross-validation performances *versus* observed performances, using different symbols for different assembly motifs. The option "missing" plot the same data, but in using different symbols according to the clustering model used for predicting the performances of assemblages. This option allows to identify assemblages of which the performance cannot be predicted using the clustering model of the current level. The assemblages are plotted and named

using the symbol corresponding to the level of the used clustering model.

The blue dashed lines are mean performances. The red solid line is 1:1 bissector line. The number of component clusters is indicated on graph left top. Predicting ratio and coefficient of determination of the clustering are indicated on graph right bottom. If "aov" is checked, groups significantly different (at a p-value < pvalue) are indicated by differents letters on the right of graph.

• "pub": the option "prd" plot modelled and predicted by cross-validation performances *versus* observed performances, using different symbols for different assembly motifs. The option "pub" plot the same data, but in using only one symbol. This option is useful for publication.

The blue dashed lines are mean performances. The red solid line is 1:1 bissector line. The number of component clusters is indicated on graph left top. Predicting ratio and coefficient of determination of the clustering are indicated on graph right bottom. If "aov" is checked, groups significantly different (at a p-value < pvalue) are indicated by differents letters on the right of graph.

• "calprd": plot performances predicted by cross-validation *versus* performances predicted by clustering model ("modelled performances"). This option is useful to identify which assembly motifs become difficult to predict by cross-validation.

The blue dashed lines are mean performances. The red solid line is 1:1 bissector line. The number of component clusters is indicated on graph left top. Predicting ratio and coefficient of determination of the clustering are indicated on graph right bottom. If "aov" is checked, groups significantly different (at a p-value < pvalue) are indicated by differents letters on the right of graph. The letters are located at mean(Fprd[motif == label]).

- "seq": plot performances of assembly motifs, from 1 to nbMax number of component clusters. Remember that number m of assembly motifs increases with the number nbcl of component clusters  $(m = 2^n nbc1 -1)$ . When the optimal number of component clusters is large, this option is useful to determine a number of component clusters lower than the optimal number of component clusters. Assembly motifs are named as the combinations of component clusters (see "opt.tree").
- "ass" plot the name of each assemblage close to its performance. This option can be used with the options "cal", "prd", "pub" and "calprd". It must be used only if the number of assemblages is small. If the number of assemblages is large, the following option "opt.ass" is more convenient.
- "aov": does a variance analysis of assemblage performances by assembly motifs, and plot the result on the right of graphs. Different letters correspond to groups significantly different at a p-value < pvalue. If "aov" is checked, pvalue must be informed. If not, pvalue  $= 0.001$ .
- pvalue: a probability used as threshold in the variance analysis. Then pvalue must be higher than 0 and lower than 1. pvalue must be informed when "aov" is checked. Groups significantly different (at a p-value

< pvalue) are then indicated by differents letters on the right of boxplots. • "all": plot all possible graphs. This option is equivalent to opt.pref =  $list("cal", "prd", "pub", "calprd", "aov", pvalue =  $0.001$ ).$ opt.ass a list, that include opt.ass = list(sample,who). This option plot modelled and predicted by cross-validation performances *versus* observed performances, for a small sample of assemblages randomly drawn (sample), or for given, identified assemblages chosen by the user (who). The item order in list is any. • sample: an integer. This integer specifies the number of assemblages to randomly drawn in the assemblage set, the plot as the option opt.perf  $=$ list("prd"). All chosen assemblages are plotted on a same graph. • who: a list of assemblage names. The list contains the names of assemblages to plot. Each assemblage is plotted on a specific graph. This option is useful when ssemblage performances are observed over several experiments.

opt.motif a list, that can include opt.motif = list("obs","cal","prd",cols,"hor","ver","seq",pvalue,"a This option list manages the plot of mean performances of assembly motifs as boxplots, observed, modelled or predicted by cross-validation, horizontally or vertically, sorted by increasing or decreasing mean values, from 1 to nbOpt clusters of components. The item order in list is any.

- "obs","cal","prd": plot the observed, modelled or predicted by crossvalidation mean performances of assembly motifs as boxplots. Assembly motifs are named as the combinations of component clusters (see "opt.tree"). The coloured squares are the mean performances of assembly motifs. Size (number of observed assemblages) of assembly motifs is indicated on the left of boxplots. The red dashed line is the mean performance of assembly motifs. If "aov" is checked, groups significantly different (at a p-value < pvalue) are indicated by differents letters on the right of boxplots.
- "hor": plot boxplots as horizontal boxes: x-axis corresponds to assemblage performances, and y-axis corresponds to assembly motifs. It "hor" is not checked, boxplots are plotted as vertical boxes: x-axis corresponds to assembly motifs, and y-axis corresponds to assemblage performances. Option "ver" can also be used: "ver" = !"hor".
- "seq": plot mean performances of assembly motifs, from 2 to nbOpt number of component clusters. Remember that number m of assembly motifs increases with the number nbcl of component clusters  $(m = 2<sup>^</sup> nbc1 -1)$ . When the optimal number of component clusters is large, this option is useful to determine a number of component clusters lower than the optimal number of component clusters. Assembly motifs are named as the combinations of component clusters (see "opt.tree").
- pvalue = value: a probability used as threshold in the variance analysis. Then pvalue must be higher than  $\theta$  and lower than 1. pvalue must be informed when "aov" is checked. Groups significantly different (at a p-value < pvalue) are then indicated by differents letters on the right of boxplots.
- "all": plot all possible graphs. This option is equivalent to opt.motif = list("obs","cal","prd","seq","aov",pvalue = 0.001). ¶

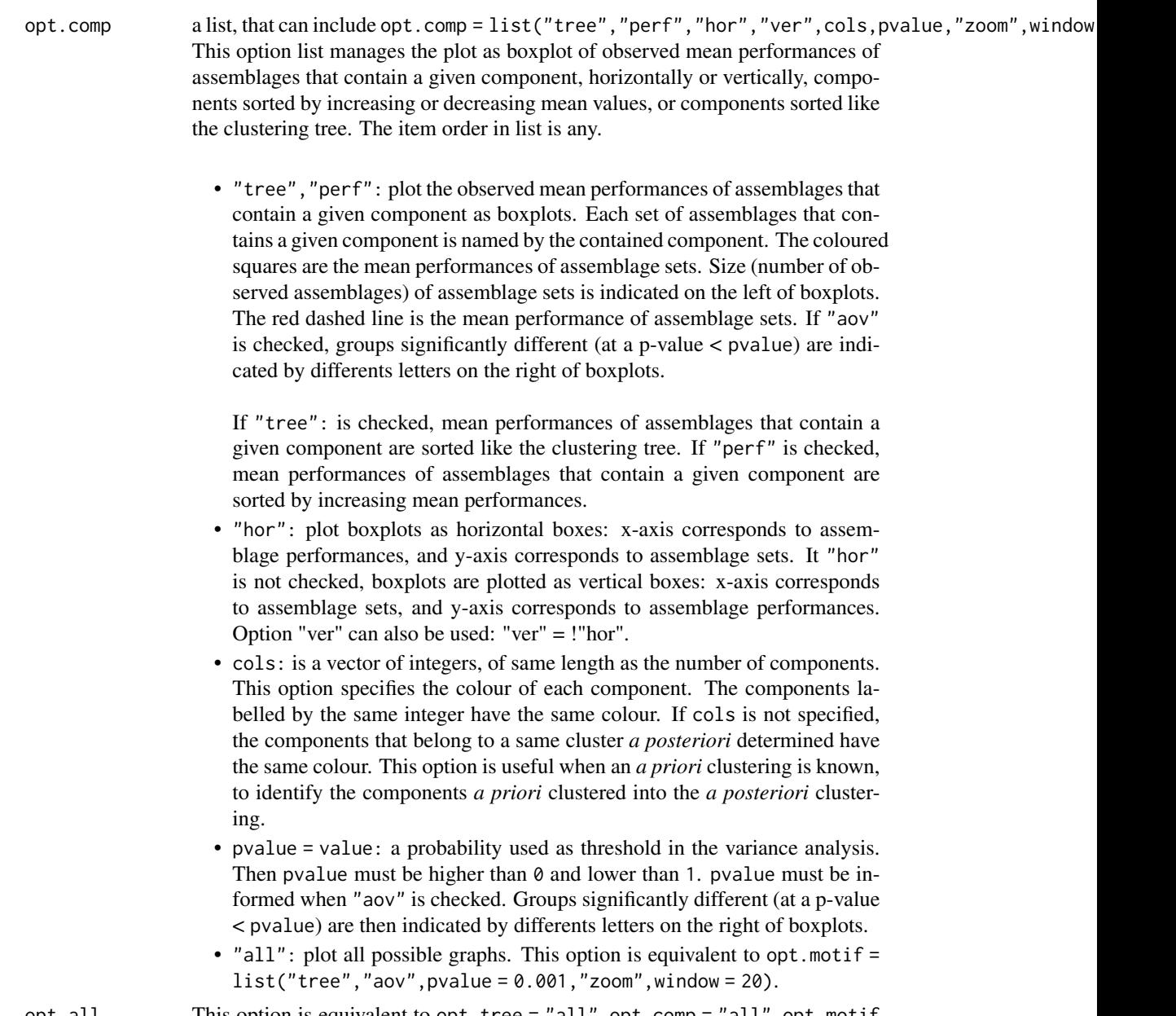

opt.all This option is equivalent to opt.tree = "all",opt.comp = "all",opt.motif = "all",opt.perf = "all". This option is convenient to overview the different options of the function fclust\_plot.

### Details

If all the options are NULL, that is opt.tree = NULL, opt.perf = NULL, opt.ass = NULL, opt.motif  $=$  NULL, opt.comp = NULL, opt.all = NULL, the function plot the main results, that are: the secondary tree (opt.tree = "prd"), assembly motifs as horizontal boxplots (opt.motif = list("obs", "hor"))), and modelled and predicted by cross-validation mean performances *versus* observed performances  $(\text{opt.perf} = "pred").$ 

#### <span id="page-22-0"></span>fclust\_plot 23

#### Value

Nothing. It is a procedure.

### References

Jaillard, B., Richon, C., Deleporte, P., Loreau, M. and Violle, C. (2018) *An a posteriori species clustering for quantifying the effects of species interactions on ecosystem functioning*. Methods in Ecology and Evolution, 9:704-715. <https://doi.org/10.1111/2041-210X.12920>.

Jaillard, B., Deleporte, P., Loreau, M. and Violle, C. (2018) *A combinatorial analysis using observational data identifies species that govern ecosystem functioning*. PLoS ONE 13(8): e0201135. <https://doi.org/10.1371/journal.pone.0201135>.

### See Also

[fclust](#page-12-1): make a functional clustering, [fclust\\_plot](#page-16-1): plot the results of a functional clustering, [fclust\\_write](#page-24-1): save the results of a functional clustering, [fclust\\_read](#page-23-1): read the results of a functional clustering.

[plot\\_ftrees](#page-0-0) plot primary and secondary trees resulting from a functional clusterin, [plot\\_fperf](#page-0-0) plot observed, modelled and predicted performances resulting from a functional clustering,

[plot\\_fass](#page-0-0) plot performances of some given assemblages,

[plot\\_fmotif](#page-0-0) plot as boxplot mean performances of assemblages sorted by assembly motifs,

[plot\\_fcomp](#page-0-0) plot as boxplot mean performances of assemblages containing a given component, [fclust\\_plot](#page-16-1) plot all possible outputs of a functional clustering.

### Examples

```
res <- CedarCreek.2004.res
# plot the hierarchical tree of functionally redundant components
fclust_plot(res, main = "BioDiv2 2004", opt.tree = "prd")
# plot AIC and AICc versus the number of clusters of components
layout(maxrix(c(1,2,3,4), nrow = 2, ncol = 2, byrow = TRUE))fclust_plot(res, main = "BioDiv2 2004", opt.perf = "stats_II")
layout(1)
# plot the performances modelled and predicted versus observed performances
fclust_plot(res, main = "BioDiv2 2004", opt.perf = "prd")
# plot the performances sorted by assembly motifs
layout(matrix(c(1,2), nrow = 1, ncol = 2, byrow = TRUE))fclust_plot(res, main = "BioDiv2 2004"
           opt.motif = c("obs", "prd", "hor"))layout(1)
```
<span id="page-23-1"></span>

### <span id="page-23-0"></span>fclust\_read *Read a functional clustering for one or several performances*

### Description

Read the files resulting from a functional clustering and saved in text format in 6 different files by using function fclust\_write().

#### Usage

```
fclust_read(filename = "")
```
### Arguments

filename a string, used as radical for the 6 file names.

### Details

The results are saved in 5 different files.

- "filename.options.csv": contains nbElt, nbAss, nbOpt, "opt.method", "opt.mean", "opt.model".
- "filename.inputs.csv": contains fobs and names(fobs), xpr and names(xpr).
- "filename.trees.csv": contains the hierarchical tree tree\$aff and tree\$cor.
- "filename.matrices.csv": contains the matrices mCal, mPrd, mMotifs, tCal, tPrd, and tNbcl.
- "filename.stats.csv": contains both statistical matrices mStats and tStats.

If only a file does not exist or is corrupted, the function is stopped.

### Value

The result of the functional clustering recorded in the files "filename.\*.csv".

### See Also

[fclust](#page-12-1): make a functional clustering, [fclust\\_plot](#page-16-1): plot the results of a functional clustering, [fclust\\_write](#page-24-1): save the results of a functional clustering, [fclust\\_read](#page-23-1): read the results of a functional clustering.

### <span id="page-24-0"></span>fclust\_write 25

### Examples

```
# save "res" in the files "myRecord.*" then read them again.
res <- CedarCreek.2004.res
filename <- tempfile(pattern = "myRecord", tmpdir = tempdir())
fclust_write(res, filename)
res <- fclust_read(filename)
all.equal(res, CedarCreek.2004.res)
```
<span id="page-24-1"></span>fclust\_write *Record a functional clustering for one or several performances*

### Description

Write the results of a functional clustering in text format in 6 different files.

#### Usage

```
fclust_write(fres = NULL, filename = "")
```
### Arguments

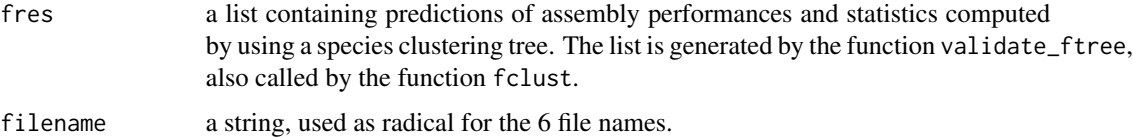

#### Details

The results are splitted in 5 different files.

- "filename.options.csv": contains nbElt, nbAss, nbXpr, "opt.method", "opt.mean", "opt.model", "opt.jack","jack", "opt.na", "opt.repeat" and "affectElt".
- "filename.inputs.csv": contains fobs, xpr and mOccur.
- "filename.trees.csv": contains the optimum number of functional clusters nbOpt, and the hierarchical trees tree. I and tree. II.
- "filename.matrices.csv": contains the matrices mCal, mPrd, mMotifs, tCal, tPrd, and tNbcl.
- "filename.stats.csv": contains both statistical matrices mStats and tStats.

### Value

Nothing. It is a procedure.

### See Also

[fclust](#page-12-1): make a functional clustering, [fclust\\_plot](#page-16-1): plot the results of a functional clustering, [fclust\\_write](#page-24-1): save the results of a functional clustering, [fclust\\_read](#page-23-1): read the results of a functional clustering.

### Examples

```
# save "res" in the files "myRecord.*".
res <- CedarCreek.2004.res
filename <- tempfile(pattern = "myRecord", tmpdir = tempdir())
fclust_write(res, filename)
```
<span id="page-25-1"></span>

ftest *Test the significance of different variables of a functional clustering*

### **Description**

The function allows to test the relative significance of each component, of each assemblage and of each performance on the result of the functional clustering. The method is based on removing one after the other each component, assemblage or performance, then evaluating the effect of these deletions on the functional clustering. Each new functional clustering is compared with the functional clustering obtained with the whole dataset. The process is time-consuming.

### Usage

```
ftest(fres,
     opt.var = c("components", "assemblages", "performances"),
     opt.nbMax = fres$nbOpt, opt.R2 = FALSE, opt.plot = FALSE )
```
### Arguments

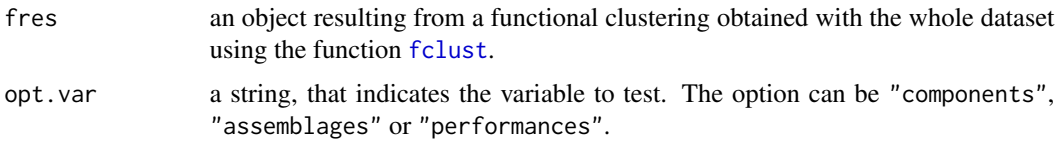

<span id="page-25-0"></span>

#### <span id="page-26-0"></span>ftest\_plot 27

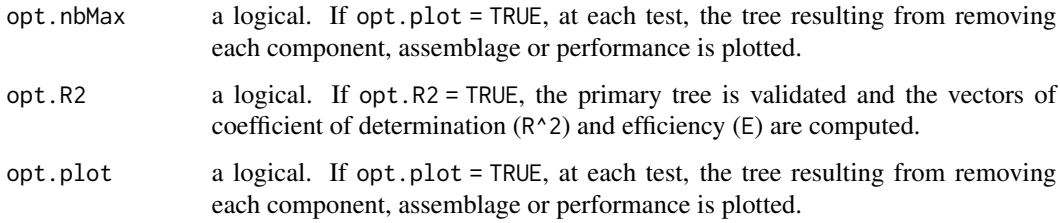

### Details

None.

### Value

a list of matrices, each matrix containing the results for a given clustering index.

### Examples

```
# Enable the comments
oldOption <- getOption("verbose")
if (!oldOption) options(verbose = TRUE)
layout(maxrix(c(1,2,3,4), nrow = 2, ncol = 2, byrow = TRUE))
```

```
# Test the significance of annual biomass production
test.perf <- ftest(fres = CedarCreek.2004.2006.res,
                  opt.var = c("performance"), opt.plot = TRUE)
# Test the significance of each component within each component cluster
test.comp <- ftest(fres = CedarCreek.2004.res,
                  opt.var = c("components"), opt.plot = TRUE)
```
layout(1) options(verbose = oldOption)

<span id="page-26-1"></span>ftest\_plot *Plot the significance of different variables of a functional clustering*

#### Description

Different plots are built according to the tested variable.

### Usage

```
ftest_plot(fres, rtest,
          main = "Title",opt.var = c("components", "assemblages", "performances"),
          opt.crit = "Jaccard",
          opt.comp = NULL, opt.ass = NULL, opt.perf = NULL)
```
### Arguments

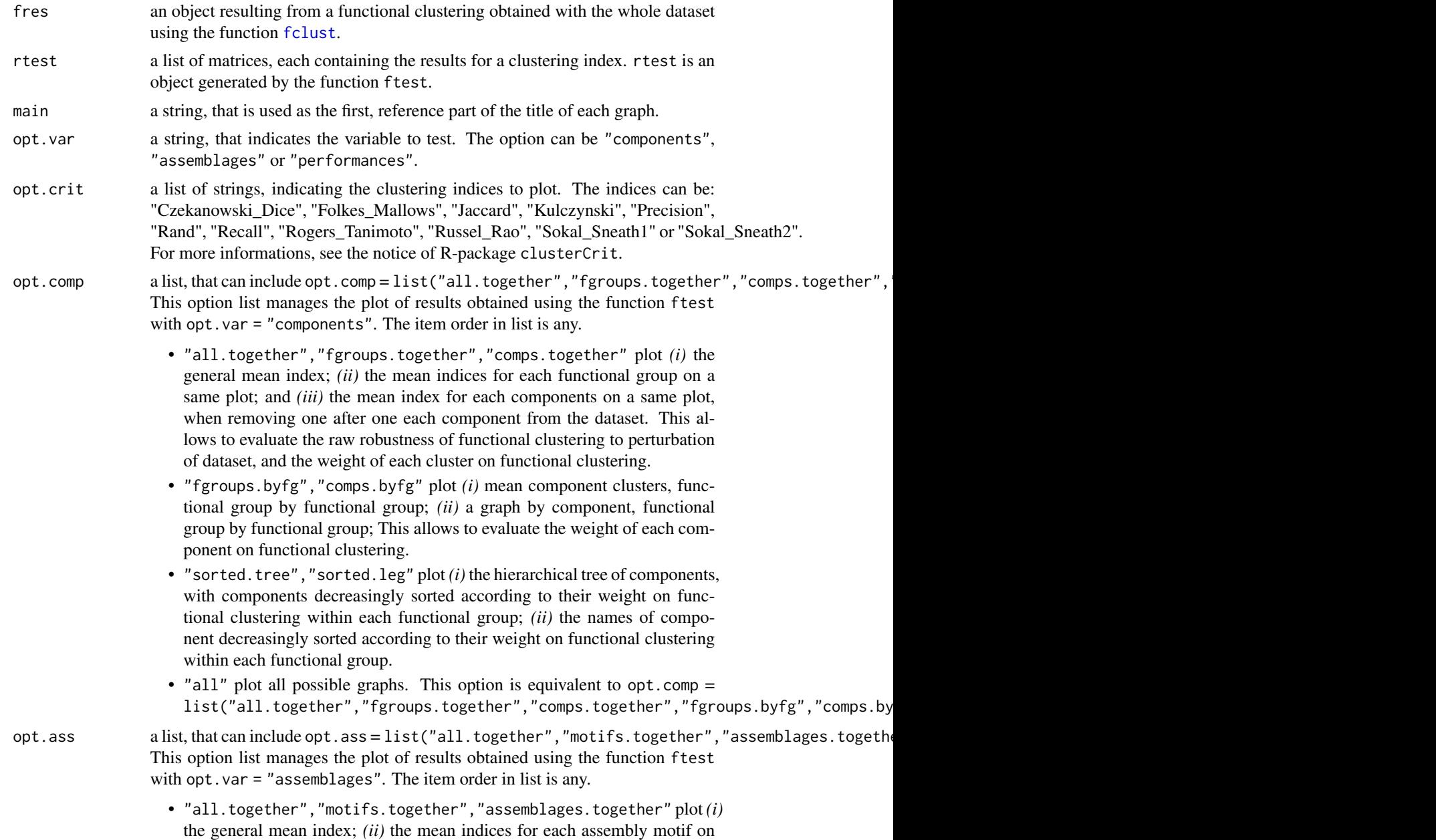

<span id="page-27-0"></span>

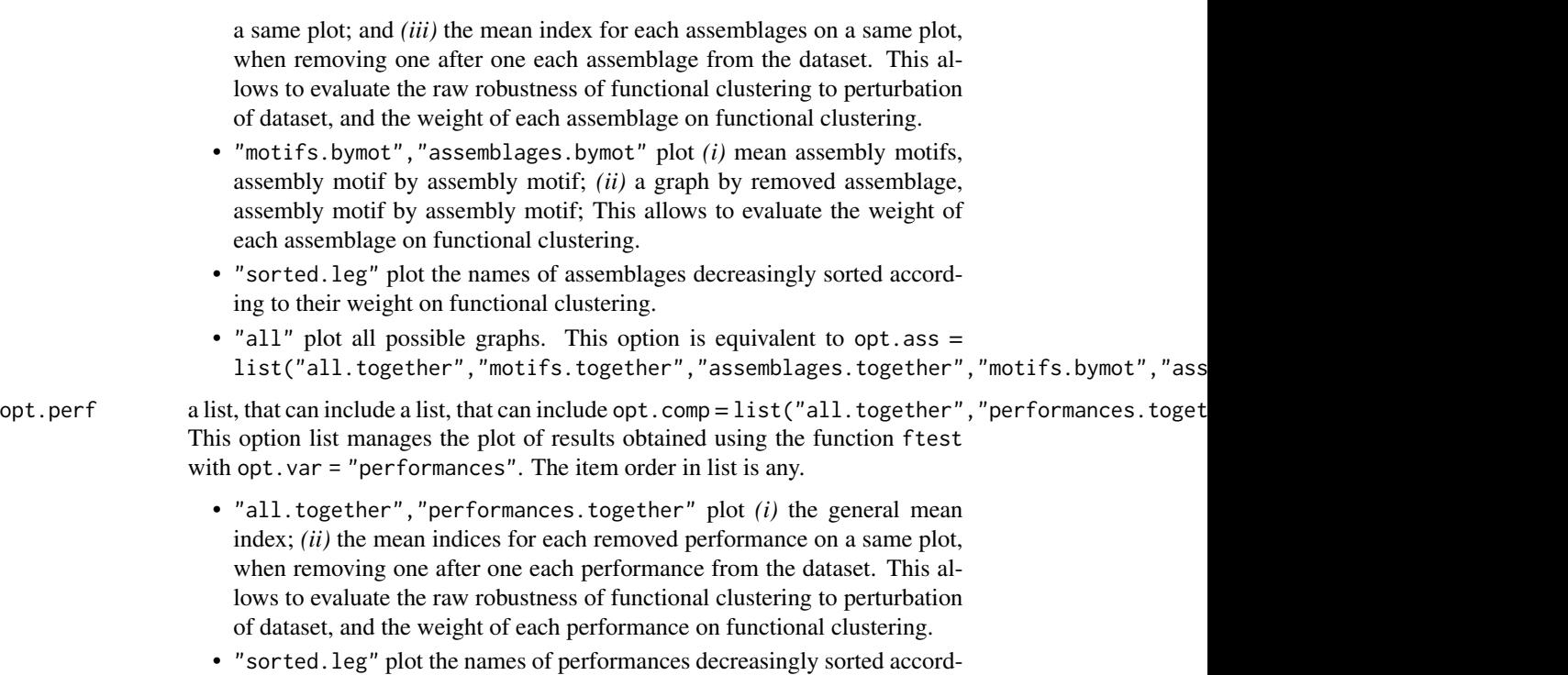

- ing to their weight on functional clustering. • "all" plot all possible graphs. This option is equivalent to opt.comp =
	- list("all.together","performances.together","sorted.leg").

### Details

The trees obtained by leaving out each element are compared to the reference tree obtained with all element of the variables using different criteria of clustering: "Czekanowski\_Dice", "Folkes\_Mallows", "Jaccard", "Kulczynski", "Precision", "Rand", "Recall", "Rogers\_Tanimoto", "Russel\_Rao", "Sokal\_Sneath1" and "Sokal\_Sneath2" index. For more informations, see the notice of R-package clusterCrit.

### Value

Nothing. It is a procedure.

### References

Package "clusterCrit": Clustering Indices, by Bernard Desgraupes (University of Paris Ouest - Lab Modal'X)

### Examples

```
# Plot the hierachical tree of components
layout(maxrix(c(1,2,3,4), nrow = 2, ncol = 2, byrow = TRUE))fclust_plot(fres = CedarCreek.2004.2006.res, main = "BioDIV2",
           opt.tree = "prd")
```

```
# Plot the significance of each component within each components cluster
ftest_plot(fres = CedarCreek.2004.2006.res,
          rtest = CedarCreek.2004.2006.test.components,
          main = "BioDIV2",
          opt.var = c("components"), opt.crit = "Jaccard")
layout(1)
```

```
ftest_read Read the significance of different variables of a functional clustering
```
#### Description

Read a file of results obtained by a test of significance of functional clustering.

#### Usage

```
ftest_read(filename,
           opt.var = c("components", "assemblages", "performances") )
```
### **Arguments**

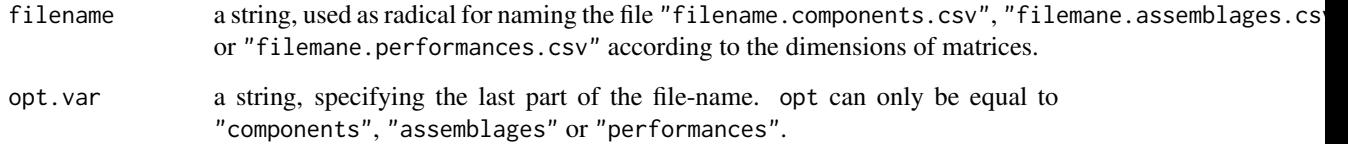

### Details

The functions ftest\_components, ftest\_assemblages, ftest\_performances, fboot\_assemblages and fboot\_performances. generate a list containing a matrix by clustering index ("Czekanowski\_Dice", "Folkes\_Mallows", "Jaccard", "Kulczynski", "Precision", "Rand", "Recall", "Rogers\_Tanimoto", "Russel\_Rao", "Sokal\_Sneath1" and "Sokal\_Sneath2" index). Only their dimensions change according the used functions. Consequently, a same function is used for recording and reading the results of both the test-functions.

### Value

a list of matrices, each containing the results for a clustering index.

### <span id="page-30-0"></span>ftest\_write 31

### Examples

```
# save "res" in the files "myRecord.*" then read it again.
filename <- tempfile(pattern = "myRecord", tmpdir = tempdir())
ftest_write(fres = CedarCreek.2004.2006.res,
           rtest = CedarCreek.2004.2006.test.components,
           filename = filename,
           opt.var = "components")
rtest <- ftest_read(filename = filename, opt.var = "components")
all.equal(rtest, CedarCreek.2004.2006.test.components)
```
<span id="page-30-1"></span>ftest\_write *Record the significance of different variables of a functional clustering*

#### Description

Record in a file the results of a test of significance of functional clustering.

### Usage

```
ftest_write(fres, rtest, filename,
            opt.var = c("components", "assemblages", "performances") )
```
#### Arguments

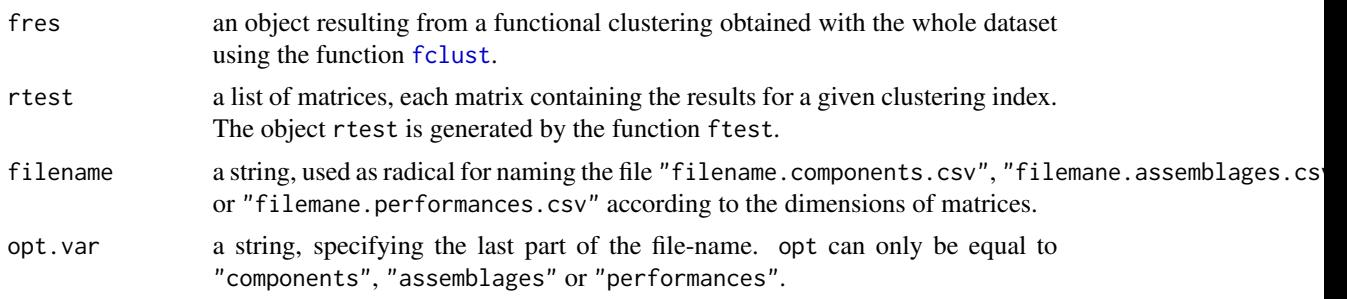

### Details

The functions ftest, ftest\_components, ftest\_assemblages and ftest\_performances generate a list containing a matrix by clustering index ("Czekanowski\_Dice", "Folkes\_Mallows", "Jaccard", "Kulczynski", "Precision", "Rand", "Recall", "Rogers\_Tanimoto", "Russel\_Rao", "Sokal\_Sneath1" and "Sokal\_Sneath2" index). Only their dimensions change according the used functions. Consequently, a same function is used for recording and reading the results of both the test-functions.

### Value

Nothing. It is a procedure.

### Examples

```
# save "rtest" in the file "myRecord.*".
ftest_write(fres = CedarCreek.2004.2006.res,
           rtest = CedarCreek.2004.2006.test.components,
           filename = tempfile(pattern = "myRecord", tmpdir = tempdir()),
           opt.var = "components")
```
# <span id="page-32-0"></span>Index

∗ datasets CedarCreek.2004.2006.boot.assemblages, [4](#page-3-0) CedarCreek.2004.2006.boot.performances, [4](#page-3-0) CedarCreek.2004.2006.dat, [5](#page-4-0) CedarCreek.2004.2006.res, [6](#page-5-0) CedarCreek.2004.2006.test.assemblages, [6](#page-5-0) CedarCreek.2004.2006.test.components, [7](#page-6-0) CedarCreek.2004.2006.test.performances, [7](#page-6-0) CedarCreek.2004.res, [8](#page-7-0) CedarCreek.2004.2006.boot.assemblages, [4](#page-3-0) CedarCreek.2004.2006.boot.performances, [4](#page-3-0) CedarCreek.2004.2006.dat, [5](#page-4-0) CedarCreek.2004.2006.res, [6](#page-5-0) CedarCreek.2004.2006.test.assemblages, [6](#page-5-0) CedarCreek.2004.2006.test.components, [7](#page-6-0) CedarCreek.2004.2006.test.performances, [7](#page-6-0) CedarCreek.2004.res, [8](#page-7-0) fboot, *[3](#page-2-0)*, [9](#page-8-0) fboot\_plot, *[3](#page-2-0)*, [10](#page-9-0) fboot\_read, *[3](#page-2-0)*, [11](#page-10-0) fboot\_write, *[3](#page-2-0)*, [12](#page-11-0) fclust, *[3](#page-2-0)*, *[9](#page-8-0)[–11](#page-10-0)*, *[13](#page-12-0)*, [13,](#page-12-0) *[17,](#page-16-0) [18](#page-17-0)*, *[23,](#page-22-0) [24](#page-23-0)*, *[26](#page-25-0)*, *[28](#page-27-0)*, *[31](#page-30-0)* fclust\_plot, *[3](#page-2-0)*, *[17](#page-16-0)*, [17,](#page-16-0) *[23,](#page-22-0) [24](#page-23-0)*, *[26](#page-25-0)* fclust\_read, *[3](#page-2-0)*, *[17](#page-16-0)*, *[23,](#page-22-0) [24](#page-23-0)*, [24,](#page-23-0) *[26](#page-25-0)* fclust\_write, *[3](#page-2-0)*, *[17](#page-16-0)*, *[23,](#page-22-0) [24](#page-23-0)*, [25,](#page-24-0) *[26](#page-25-0)* ftest, *[3](#page-2-0)*, [26](#page-25-0) ftest\_plot, *[3](#page-2-0)*, [27](#page-26-0) ftest\_read, *[3](#page-2-0)*, [30](#page-29-0) ftest\_write, *[3](#page-2-0)*, [31](#page-30-0) functClust-package, [3](#page-2-0) plot\_fass, *[23](#page-22-0)* plot\_fcomp, *[23](#page-22-0)* plot\_fmotif, *[23](#page-22-0)* plot\_fperf, *[23](#page-22-0)* plot\_ftrees, *[23](#page-22-0)*